# BMBF-ABSCHLUSSBERICHT

Förderkennzeichen 03SF0314E

# VERGLEICH VON ERMÜDUNGSLASTEN VON WINDTURBINEN AUS NICHT GAUSSISCHEN TURBULENZMODELLEN MIT SOLCHEN AUS BAURICHTLINIEN

A.P. Schaffarczyk und H. Gontier<sup>1</sup> CEwind und Fachhochschule Kiel Grenzstr. 3 24149 Kiel

Kiel, 31.03.2008

 1 Seit 01.07.2007: Euros GmbH, Berlin

# **Berichtsblatt**

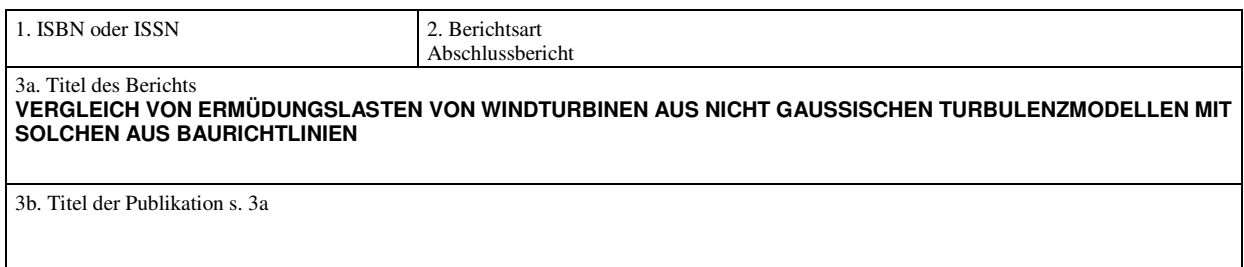

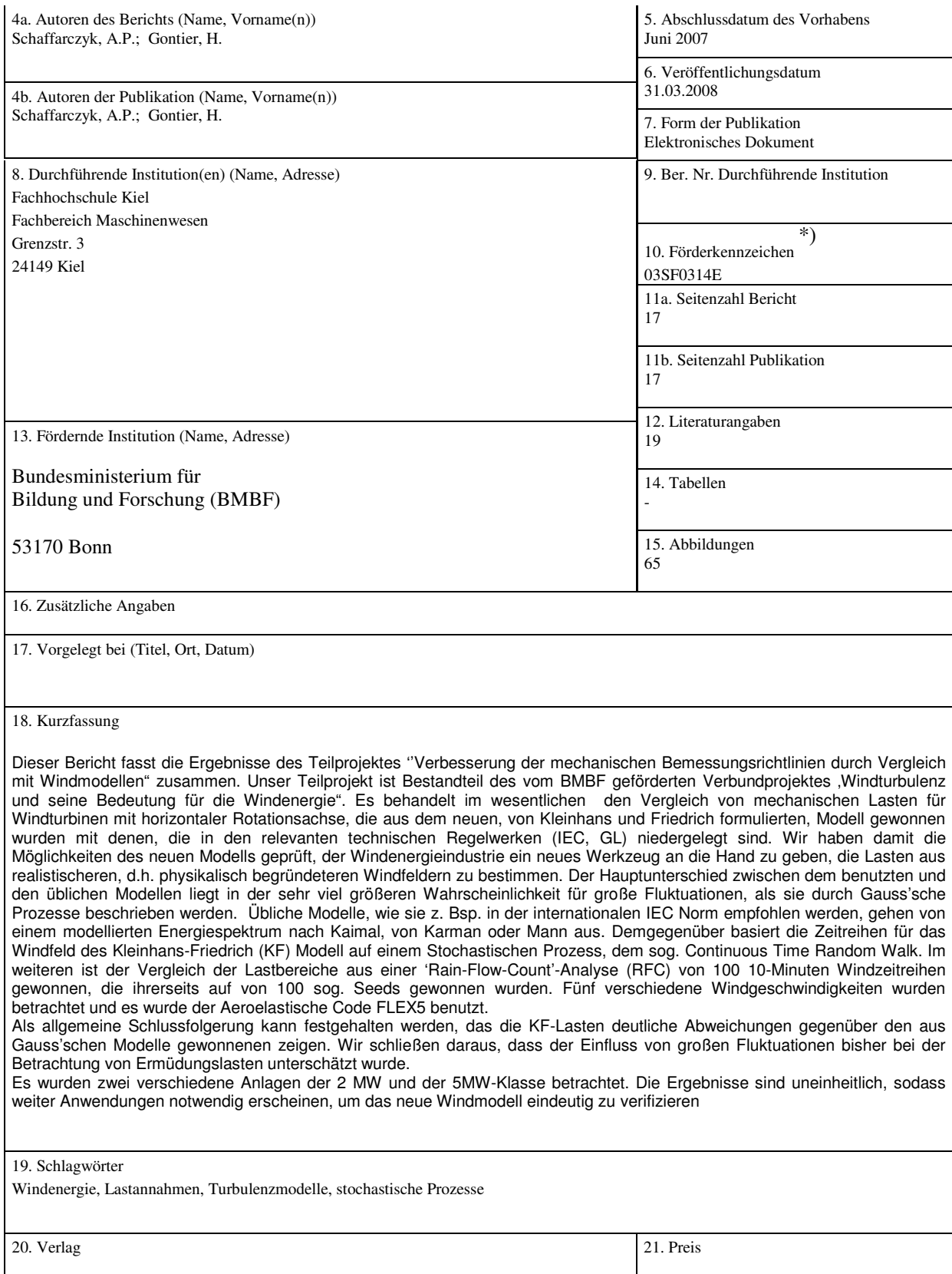

\*) Auf das Förderkennzeichen des BMBF soll auch in der Veröffentlichung hingewiesen werden. **BMBF-Vordr. 3831/03.99**

# **Zusammenfassung**

Dieser Bericht fasst die Ergebnisse des Teilprojektes 'Teilprojektes ''Verbesserung der mechanischen Bemessungsrichtlinien durch Vergleich mit Windmodellen" zusammen. Unser Teilprojekt ist Bestandteil des vom BMBF geförderten Verbundprojektes 'Windturbulenz und seine Bedeutung für die Windenergie". Es behandelt im wesentlichen den Vergleich von mechanischen Lasten für Windturbinen mit horizontaler Rotationsachse, die aus dem neuen, von Kleinhans und Friedrich formulierten, Modell gewonnen wurden mit denen, die in den relevanten technischen Regelwerken (IEC, GL) niedergelegt sind. Wir haben damit die Möglichkeiten des neuen Modells geprüft, der Windenergieindustrie ein neues Werkzeug an die Hand zu geben, die Lasten aus realistischeren, d.h. physikalisch begründeteren Windfeldern zu bestimmen. Der Hauptunterschied zwischen dem benutzten und den üblichen Modellen liegt in der sehr viel größeren Wahrscheinlichkeit für große Fluktuationen, als sie durch Gauss'sche Prozesse beschrieben werden. Übliche Modelle, wie sie z. Bsp. in der internationalen IEC Norm empfohlen werden, gehen von einem modellierten Energiespektrum nach Kaimal, von Karman oder Mann aus. Demgegenüber basiert die Zeitreihen für das Windfeld des Kleinhans-Friedrich (KF) Modell auf einem Stochastischen Prozess, dem sog. Continuous Time Random Walk. Im weiteren ist der Vergleich der Lastbereiche aus einer 'Rain-Flow-Count'-Analyse (RFC) von 100 10-Minuten Windzeitreihen gewonnen, die ihrerseits auf von 100 sog. Seeds gewonnen wurden. Fünf verschiedene Windgeschwindigkeiten wurden betrachtet und es wurde der Aeroelastische Code FLEX5 benutzt.

Als allgemeine Schlussfolgerung kann festgehalten werden, das die KF-Lasten deutliche Abweichungen gegenüber den aus Gauss'schen Modelle gewonnenen zeigen. Wir schließen daraus, dass der Einfluss von großen Fluktuationen bisher bei der Betrachtung von Ermüdungslasten unterschätzt wurde.

Es wurden zwei verschiedene Anlagen der 2 MW und der 5MW-Klasse betrachtet. Die Ergebnisse sind uneinheitlich, sodass weiter Anwendungen notwendig erscheinen, um das neue Windmodell eindeutig zu verifizieren

#### **1 Einleitung**

#### 1.1 Verteilung der Geschwindigkeitsinkremente

In dieser Arbeit untersuchen wir die Unterschiede im der Lastkollektive für Ermüdungslasten, wie sich sich aus verschiedenen Modellen für den turbulenten Wind ergeben. Insbesondere stellen wir ein neues Modell, das Friedrich-Kleinhans [6]-Modell denen aus den üblichen Regelwerken gegenüber.

Aus Abb. 1.1 wird klar, dass die üblichen Gaussischen Modelle extreme Böen schlecht reproduzieren, wie der Vergleich in Abb. 1.2 mit Messungen zeigt. Wir hoffen, mir diesem Modell verbesserte, synthetische Zeitreihen für Windgeschwindigkeitsverteilungen zu erzeugen.

Die Messdaten aus Abb. 1.2 wurden mit einem Schalenkreuzanemometer in 81 m Höhe und einer zeitlichen Auflösung von 1 Hz gemessen. Daraus wurden 10m-Mittelwerte gebildet. Solche, die um einen Mittelwert (10±0.25) m/s schwanken wurden auf ihre Inkrementstatistik untersucht.

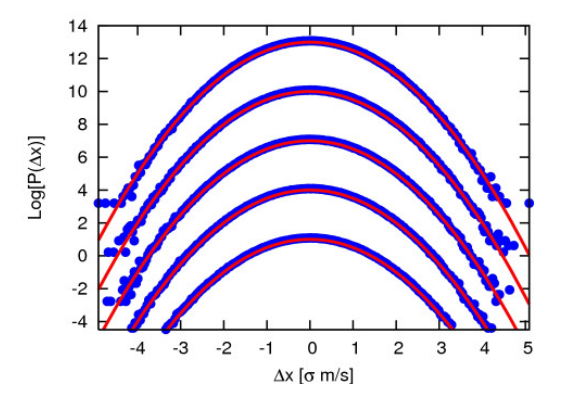

**Abb. 1.1**: Durch TurbSim erzeugte Inkrementstatistiken. Die Zeitinkremente sind: 1s, 5s, 10s, 30s, und 60s (von oben nach unten), normiert auf  $\sigma = 1$ . Die rote Linien stellt eine Gaussverteilung dar. Die einzelnen Kurven sind der Klarheit wegen verschoben [6].

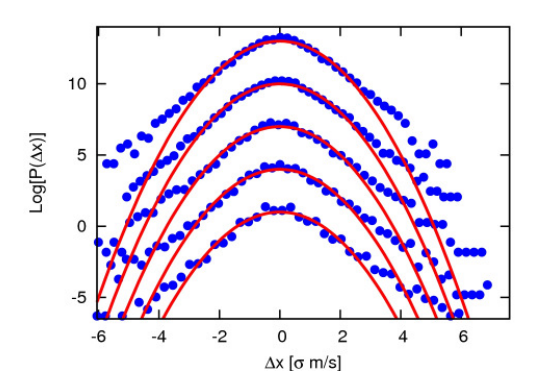

**Abb. 1.2**: Wie Abb. 1.1 mit gemessenen Daten[6].

#### 1.2 Inhalt

Zunächst stellen wir die einzelnen Turbulenzmodelle, einschließlich der Verfahren zur 'Winderzeugung' vor. Wir vergleichen diese Modelle. Danach stellen wir die benutzten Parameter für die zu untersuchenden Lastfälle dar. In Teil 4 stellen wir die untersuchten Lastfälle dar, die Ergebnisse in Teil 5. Eine Diskussion der Ergebnisse und ein Ausblick schließen diese Arbeit ab. Dieser Bericht ist eine aktualisierte Fassung eines bereits in englischer Sprache vorliegenden Berichtes [18].

#### **2 Turbulenzmodelle**

2.1 Standardmodelle nach Kaimal und von Karman

Das neue FK-Modell wird mit den Turbulenzmodellen aus IEC 61400-1 (Ausgabe 2004/2006) verglichen. Der zugehörige Design-Lastfall ist NTM (Normal Turbulence Model).

In der Ausgabe von 2004 werden sowohl das Kaimal als auch das von Karman Modell vorgeschlagen. in der Ausgabe von 2006 wird das von Karman Modell durch das Mann-Modell [4] ersetzt. Wir beschreiben dieses in Auszügen in Kap. 2.3. Alle diese Modelle sind Gaussisch.

Das Kaimal-Modell ist durch die Spektraldichte der Leistung S und Kohärenz Coh definiert:

$$
\frac{f.S_i(f)}{\sigma_i^2} = \frac{4.f.L_i/V_{Hub}}{(1+6.f.L_i/V_{Hub})^{\frac{5}{3}}}, i = u, v, w
$$
  
Chofr, f) = exp $\left[-8.8\left(\frac{f.r}{V_{Hub}}\right)^2 + \left(\frac{0.12.r}{L_c}\right)^2\right)^{0.5}\right]$ 

Die das von Karman Model definierende Gleichung ist:

$$
\frac{f.S_1(f)}{\sigma_1^2} = \frac{4.f.L/V_{Hub}}{(1+71(f.L/V_{Hub})^2)^{\frac{5}{6}}}
$$

$$
\frac{f.S_i(f)}{\sigma_i^2} = \frac{2fL}{V_{Hub}} \cdot \frac{1+189(fL/V_{Hub})^2}{(1+71(fL/V_{Hub})^2)^{\frac{11}{6}}}, i = v, w
$$

$$
Cho1(r, f) = \frac{2^{1/6}}{\Gamma(5/6)} \left( x^{5/6} K_{5/6}(x) - 0.5x^{11/6} K_{1/6}(x) \right)
$$
  
mit:  $x = 2\pi \left( \left( \frac{fr}{W_{Hub}} \right)^2 + \left( 0.12r/L \right)^2 \right)$ 

r: Abstand der Punkte

Γ(x): Gammafunktion

 $K_n(x)$ : modifizierte Besselfunktionen

L: Längenskala der Turbulenz

Die Längenskala L der Turbulenz ist ebenfalls festgelegt. Für unseren Fall, einer Nabenhöhe von 100m, ergibt sich eine integral Längenskala für das Kaimalmodel von  $L_u = 170.1$ m,  $L_v = 56.7$ m,  $L_w =$ 13.86m und  $L_c = 73.5$ m.

In der Ausgabe von 2006 der IEC Richtlinie sind die Bezuglänge für Nabenhöhen über 60 m von 21 m auf 42 m verdoppelt worden.

Die Längenskala des von Karman Models ist zu 73.5m gewählt worden.

Für das Kaimal-Modell sind die folgenden, aus den Richtlinien entnommenen, anisotropen Varianzen zu wählen:  $σ_2 = 0.8<sup>*</sup>σ_1$  und  $σ_3 = 0.5<sup>*</sup>σ_1$ .

Für das isotrope von Karman Modell gilt hingegen:  $σ_1 = σ_2 = σ_3$ .

Aus diesen Spektraldichte wurden durch Integration mit Windsim7, dem 'Windgenerator' von Flex5, Zeitreihen gewonnen.

Als Beispiel sind das Leistungsspektrum un ddie<br>Kohärenz für V<sub>wind</sub> = 8m/s in den folgenden  $V_{wind} = 8m/s$  in den folgenden Abbildung dargestellt.

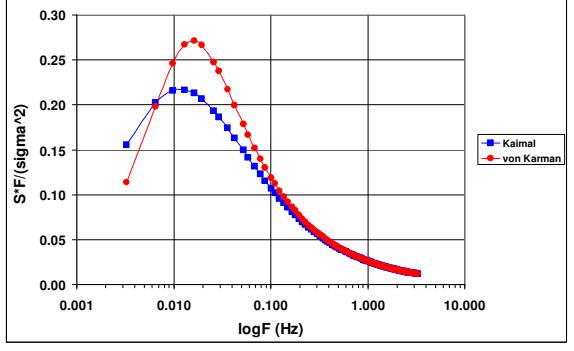

**Abb. 2.1**: Vergleich des Leistungspektrums für das Kaimal und von Karman-Model, u-Komponente.

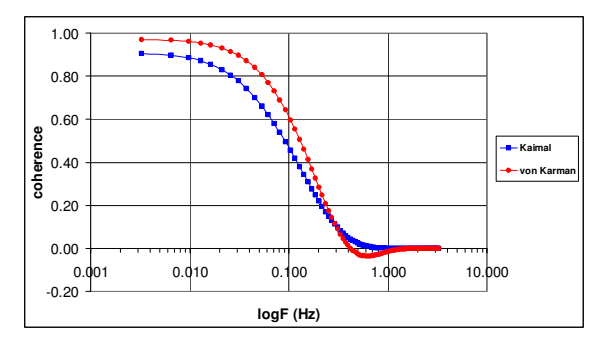

**Abb. 2.2**: Vergleich der Kohärenz des Kaimal und des Karman Models, u-Komponente, Abstand = 6.8m.

#### 2.2 Winderzeugung nach dem Veers-Modell

Die eigentlichen Zeitreihen des Windes werden mit Windsim7, das auf der Veers Methode [2] basiert, bestimmt. Die Komponenten u, v, w des Windes werden getrennt simuliert, d.h. die u-w Korrelationen werden nicht berücksichtigt. Aus Messungen weiss man, das dies physikalische nicht korrekt ist.

Die Umwandlung vom Frequenz- in den Zeitbereich wird mittels FFT erreicht. Die Anzahl der Raumpunkte und Frequenzen gehen als weitere Parameter ein.

In Flex5 benutzen wir ein polares Gitter senkrecht zur Haupt- (longitudinalen) Richtung. Wie bei FFT üblich, wird die Maximalfrequenzen durch die Nyquistfrequenz zu 1/(2∆t) gewählt.

Ausgangspunkt ist die spektrale Kreuzmatrix:

$$
S_{ij}(f,r) = Coh (r, f) \sqrt{S_i(f) S_j(f)}
$$

 die multiplikativ aus Kohärenz und Leistungsdichte gebildet wird.

Aus Gründen einer einfachen nummerischen Behandlung wird eine Choleski-Zerlegung  $H H^{T} = S$ durchgeführt, damit H eine auf Dreiecksgestalt gebrachte N x N Matrix wird, wobei N die Anzahl der räumlichen Stützstellen ist.

Die gesalt der matix H nach der Choleski Zerlegung ist in Abb. für den Fall N=3 dargestellt.

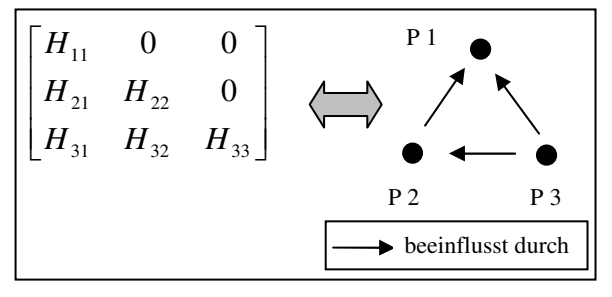

**Abb. 2.3**: Matrix H, das Windfeld beschreibend.

Danach wird H mit einer diagonalen Matrix X (NxN) multipliziert:

$$
x_{jk}(f_m) = \begin{cases} e^{i\theta_{km}} & j = k \\ 0 & j \neq k \end{cases}
$$

wobei θ<sub>km</sub> eine gleichverteilte Zufallvariable aus dem Interval (0;2π) ist. Damit ist X eine Matrix mit Komponenten aus unabhängigen, weißes Rauschen darstellenden vom Betrag Eins.

Wird dies Matrix X mit H multipliziert, so ist sichergestellt, dass die modellierte Turbulenz gaussisch ist. Zusätzlich ist zu beachten, dass X in Zusammenhang mit einer sog. "seed number" (Saatzahl) bestimmt wird, die nur für verschiedene Zeitreihen verschieden zu wählen ist.

Um Veers direkt zu zitieren: "Die Elemente von H können als Gewichte von Linearkombinationen von N unabhängigen, weißes Rauschen darstellenden Eingangsgrößen vom Betraf eins gedacht werden, die ihrerseits N korrelierte Ausgabegrößen mit der richtigen Spektralmatrix erzeugen ".

Die resultierende Matrix H·X wird dann mit den entsprechenden Einheitsvektoren multipliziert und schließlich einer inversen FFT unterworfen, um die Zeitreihe der gewünschten Windgeschwindigkeiten im gesamten Integrationsbereich zu erhalten.

2.3 Das Mannmodell

Der hauptsächliche Vorzug des Mann-Modells liegt in einer Berücksichtigung der u-w Korrelationen, welche im Veers-Modell nicht enthalten sind.

Messungen deuten in der Tat an, dass eine solche Korrelation von Bedeutung ist, daher sollten Modelle zur Erzeugung künstlicher, turbulenter Windgeschwindigkeitsfelder für Ermüdungslastensimulation diese einbeziehen. Daher ist das Mann modell realitätsnäher als andere, ältere.

#### • Wellenzahlraum

Im Gegensatz zum spektralen Modell von Veers, arbeitet das Mannmodell im Wellenzahlraum, der geeignet ist, die räumliche Struktur von turbulenten Wirbeln aufzulösen.

Der Wellenvektor  $\underline{k} = (k_1, k_2, k_3)$  wird aus den drei räumlichen Komponenten  $k_1$  (longitudinal),  $k_2$ (transversal) und  $k_3$  (vertikal) gebildet. Die  $k_i$  sind definiert als:

$$
k_i = i \frac{2\pi}{L_i}, \quad \text{mit} \quad L_i \quad \text{als} \quad \text{Bezug-} \quad \text{oder}
$$

Berechnungslängen. es gilt insbesondere  $L_1=U.T$ , wobei U die mittlere Windgeschwindigkeit ist und T die Simulationszeit. Die folgende Abbildung verdeutlicht dies:

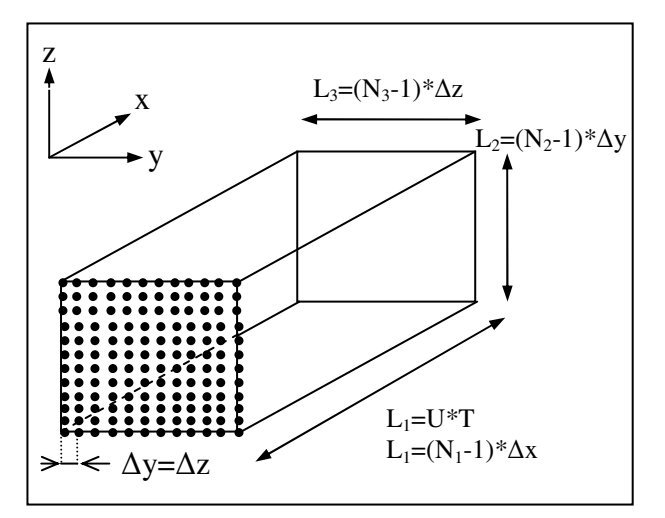

**Abb. 2.4:** Simulationsquader mit N2=N3=12.

Die Simulation der Zeitreihen im Mann-Modell wird somit im Raum der Wellenvektoren durchgeführt. Die Darstellung der Geschwindigkeitsfelder im üblichen Koordinatenraum (x,y,z) erfolgt durch eine weitere, abschließende FFT.

#### **Spektraltensor**

Im Mannmodell beginnt man mit dem spektralen Tensor Φ, der aus einem Energiespektrum E(k) nach von Karman bestimmt wird:

$$
E(k) = \alpha \varepsilon^{2/3} L^{5/3} \frac{L^4 k^4}{\left(1 + L^2 k^2\right)^{17/6}}
$$

Hier ist L die Längenskala, α die sog. Kolmogorovkonstante, und ε ist die spezifische Dissipationsrate (in W/kg)<br>kinetischen Energie. k ist k ist der Betrag des Wellenvektors und nicht mit der turbulenten kinetischen Energie zu verwechseln.

Damit: 
$$
\Phi_{ij}(k) = \frac{E(k)}{4\pi k^4} (\delta_{ij} k^2 - k_i k_j).
$$

Der spektrale Tensor enthält zwar alle (anisotropen) Momente zweite Ordnung wie der Kreuztensor, wird aber als eine natürlichere und direktere Darstellung des turbulenten Windes angesehen. In ihm sind alle Informationen enthalten, um die Zeitreihen zu extrahieren.  $\chi$  und  $\Phi$  sind verknüpft durch:

$$
\chi_{ij}(k_1,\Delta y,\Delta z)=\int\limits_{-\infty}^{+\infty}\int\limits_{-\infty}^{+\infty}\Phi_{ij}(k)e^{i(k_2\Delta y+k_3\Delta z)}dk_2dk_3
$$

wobei ∆y und ∆z laterale bzw. vertikale Maschenweite des Berechnungsgitters ist. Daraus werden nun das Leistungsspektrum F und die Kohärenz Coh bestimmt.

Da das von Karman-Modell isotrop ist, entwickelt Mann eine anisotrope Verallgemeinerung in Wellenzahlraum. Einzelheiten sind in [4] dargestellt. Insbesondere wird die Navier-Stokes linearisiert. Die Die entgültigen Gleichungen für die Komponenten des dimensionslosen Tensors  $\Phi_{ii}(k_1, k_2, k_3)$ sind in [8] beschrieben.

Ein zusätzlicher Parameter Γ, der die Anisotropie beschreibt muss gewählt werden, und Mann schlägt in [4] den Wert 3.9 vor, der durch Anpassung and das Kaimalspektrum gewonnen wurde. Γ wird benutzt um β zubestimmen, welches die Wirbellebensdauer beschreibt. L und  $\alpha \epsilon^{2/3}$  werden ebenfalls in [4] beschrieben.

In der folgenden Abbildung ist der spektrale Tensor Φ11(k2,k3) für L=29.4m und Γ=3 aufgezeigt.

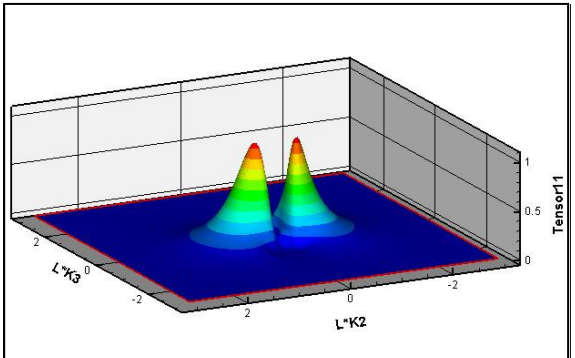

**Abb. 2.5**: Darstellung des spektralen Tensors  $\Phi_{11}$  (k) mit  $k_1*L=0.2/L=6.80E-03$ , dimensionslos.

Die folgende Abbildung zeigt das Spektrum für Γ=3.9 und L=29.4m.

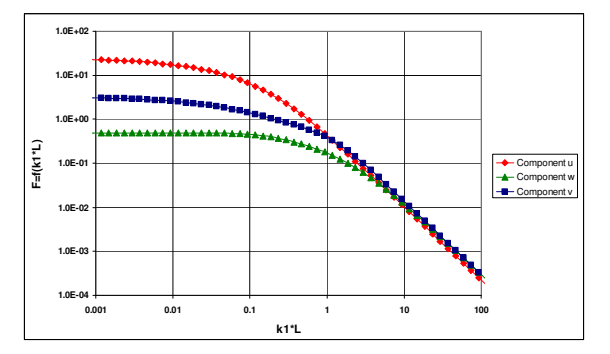

**Abb. 2.6**: Darstellung des Leistungsspektrums  $F_{11}$ ,  $F_{22}$ ,  $F_{33}$ für Γ=3.9 und L=29.4m, doppelt-logarithmisch.

Die folgende Abbildung zeigt die Kohärenz für Γ=3.9,  $L = 29.4$ m und D=30m.

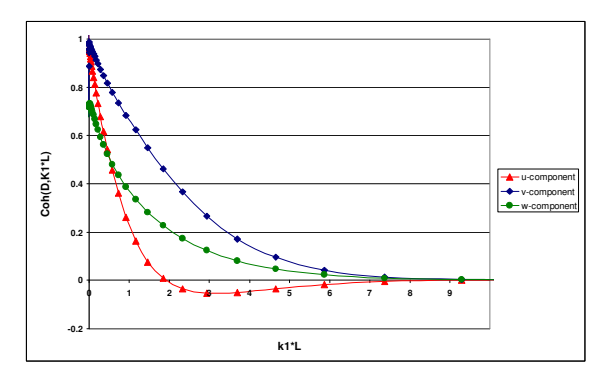

**Abb. 2.7**: Darstellung der Kohärenz für die 3 Komponenten u,v,w mit Γ=3.9; L=29.4m und D=30m.

**Windfeld** 

 Aus dem Mann-Modell kann durch den spektralen Tensor eine Zeitreihe des Windfeldes erhalten.

Die kann durch ein verallgemeinertes, stochastisches Fourier-Stieltjes Integral dargestellt werden:

$$
\underline{u}(\underline{x}) = \int e^{i\underline{k}\underline{x}} dZ(\underline{k})
$$

with  $\left\langle dZ_i^{\ T}(\underline{k})dZ_j(\underline{k}) \right\rangle = \Phi_{ij}(\underline{k})dk_1dk_2dk_3$ 

Hierbei ist Z ein orthogonaler stochastischer **Prozess** 

Dieses Integral wird nun durch eine Summe angenähert:

$$
\underline{u}(\underline{x}) = \sum_{k_1k_2k_3} e^{i\underline{x}\underline{k}} \Delta \underline{Z}(\underline{k}) = \sum_{k_1k_2k_3} e^{i\underline{x}\underline{k}} \underline{C}(\underline{k}) \underline{n}(\underline{k})
$$

$$
\text{mit } C^T(\underline{k})C(\underline{k}) \approx \Delta k_1 \int_{\Delta k_2} \int_{\Delta k_3} \Phi_{ij}(\underline{k}) dk_3 dk_2
$$

aus [11]. nj(k) ist hierbei ein Vektor aus unabhängigen Gauß'schen, stochastischen Variables, der benutzt wird, um die Zufälligkeit des Windfeldes zu gewährleisten.

Für jede Komponente der Windgeschwindigkeit  $u(x) = (u(x), v(x), w(x))$ , ist eine getrennte 3D-Fouriertransformation auszuführen. Damit ergibt sich für jeden Raumpunkt ein turbulentes Windfeld, wie in Abb. 2.1 dargestellt.

Taylor's Hypothese der eingefrorenen Turbulenz wird verwendet, um die Zeitreihen – und somit die Turbulenz – durch die Rotorebenen hinweg fortzusetzen. Diese Methode ist somit gleichwertig<br>damit. ein räumliches Feld von räumliches Feld von Windgeschwindigkeiten zu bestimmen ohne weitere Betrachtung der zeitlichen Abfolge. Werte der turbulente Windgeschwindigkeiten werden dann für die gleiche räumliche Lage (Rotor Ebene) für verschiedene Zeitschritte bestimmt.

Diese Methode wird hier benutzt, eine weitere ist von Veers gegeben worden. Die transformiert vom Frequenz- in den Zeitraum, und im Mann-Model muss zusätzlich vom Wellenzahlraum in den Ortsraum übergegangen werden.

#### • Weiter Parameter

Die Werte von Γ und L wurden genau aus der IEC-Richtlinie übernommen, d.h: Γ=3.9 und L=29.4m bei einer Nabenhöhe von 100m.

Die räumliche Diskretisierung wurde mit N1=4096, und N2=N3=32 Punkte vorgenommen. Die Längen L2 und L3 wurden zu 164m bei einem Rotorradius von ungefähr 42m angenommen. Die so erzeugten Zeitreihen hatten eine Länge von 614s, d.h einen Zeitschritt von 0.15s. Es ergibt sich eine Auflösung von 5.125m in v und w Richtung.

Eine ausführlichere Darstellung der Details der Codierung sind in [14] dargestellt.

#### 2.4 Das Friedrich-Kleinhans Modell

In unserer Arbeit legen wir einen anderen, nichtgaussischen stochasitschen Prozess zugrunde.

[6]. Im Gegensatz zu den meisten Windsimulationsmodellen, die im Fourierraum arbeiten [2,4],

ist das neue Modell im Ortsraum formuliert. Hauptgrund dafür ist die Überlegung, das Kohärente Effekte, wie z. Bsp. Böen leichter im Ortsraum darzustellen sind, da ihre Spektren im Fourierraum schwer zu formulieren sind. Es sei an dieser Stelle darauf hingewiesen, das es möglich ist, den von uns benutzen, nicht-gaussischen stochastischen Prozess direkt mit den Navier-Stokes – Gleichung in Verbindung zu bringen [7] .

#### • Continuous Time Random Walk

Unsere Simulation basiert auf der allgemeineren Theorie der sog. "continuous time random walks" (CTRW), die eine Verallgemeinerung des üblichen diskreten "random walks" [5] darstellen.

Ein CTRW  $x_i(t_i)$  ist iterativ durch

$$
x_{i+1} = x_i + \eta_{i+1}
$$
  
\n
$$
t_{i+1} = t_i + \tau_i
$$
 (Gl. 2.4.1)

definiert, mit  $i \in \mathbb{N}$  ,  $x_0 = t_0 = 0$ ,  $\tau_i \geq 0 \ \forall i$ .

Hierbei ist  $\eta_i$  die stochastischen Größen der Schrittweite und der zusätzlich eingeführten sog. Wartezeit *τ<sub>i</sub>*. Zunächst sind beide Größen diskret; im eigentlichen CTRW wird der Übergang zum Kontinuum vollzogen, in der Hoffnung einen weiteren Kreis von physikalischen Phänomenen beschreiben zu können. In diesem Zusammenhang werden aus den diskreten Gleichungen stochastische Differentialgleichungen, die über eine intrinsische Zeit gekoppelt ist.

Die zweite der beiden obigen Gleichungen (2.4.1) stellt dann eine Transformation zwischen einer intrinsischen Zeit s und der physikalischen t dar.

Abb. 2.8 stellt eine so gewonnene Zeitreihe eines CTRW dar; die dünne Linie die eines Gl 2.4.1 entsprechenden diskreten Prozesses. Wir haben in unserer Arbeit einen solchen Prozess benutzt, um die notwendigen Zeitreihen des turbulenten Windfeldes zu erzeugen.

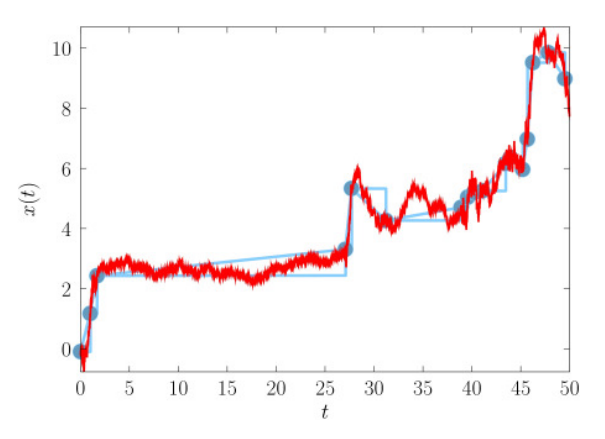

**Abb. 2.8:** Schematische Darstellung einen Kontinuierlichen Random Walks; aus [6].

• Die Erzeugung des Windfeldes

Zur Erzeugung des Windfeldes verwenden wir ein gekoppeltes System von sog. Ornstein-Uhlenbeck Prozessen. Die drei Komponenten u, v und w werden wie bei der Veers-Methode getrennt simuliert. Sie sollen den folgenden stochastischen Differentialgleichungen folgen:

$$
\frac{d}{ds}u_{ref}(s) = -\gamma_{ref}(u_{ref} - u_0) + D_{ref} \Gamma_{ref}^{u}(s)
$$
\n
$$
\frac{d}{ds}u_i(s) = -\gamma(u_i - \alpha_i u_{ref}) + \sum_{ij} D_{ij} \Gamma_{ij}^{u}(s)
$$
\n(Gl. 2.4.2)

Hierbei sind  $u_i$ , mit i = u, v, w, die drei Geschwindigkeitskomponenten; die Differerenzialgleichung ist in die Klasse der sog. Langevin-Gleichungen einzuordnen. Dabei sind Γ*ref* und Γ*ij*

# Gauss-verteilte unabhängige Zufallsvariable.

u<sub>0</sub> ist die mittlere Windgeschwindigkeit der Komponente u in Nabenhöhe bezogen auf die zu simulierende Gesamtzeit.<br>
u<sub>ref</sub> stellt eine zusätzliche

u<sub>ref</sub> stellt eine zusätzliche fluktuierende Referenzgeschwindigkeit dar, und ist durch die erste der beiden Gleichungen (2.4.2) beschrieben. uref ist normal um  $u_0$  verteilt. Die ist einen wesentlichen Unterschied zu den bisherigen spektralen Modellen dar, bei denen die Fluktuationen um einen konstanten Wert angenommen werden. Damit soll in gewisser Weise der Instationarität – d. h. Variation auf wesentlich längeren Zeitskalen – Rechnung getragen werden. In Abb. 2.9 kann man dies andeutungsweise erkennen, die zeitlich lokale Geschwindkigkeit scheint einen parbolischen Verlauf zu folgen.

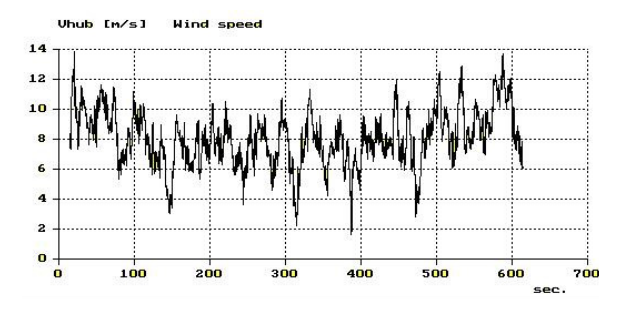

**FAbb. 2.9**: Eine aus dem Friedrich-Kleinhans Modell erzeugte Zeitreihe mit V =  $8m/s$ , I =  $23\%$ .

Die sog. Diffusionsmatrix D<sub>ij</sub> enthält die Beschreibung der räumlichen Korrelationen<br>zwischen zwei Raumpunkten i und j des zwischen zwei Raumpunkten Berechnungsnetzes. Sie fällt exponentiell mit dem Abstand ab. Die Konstanten αi stellen schliesslich das Höhenprofil des Windes dar, welches logarithmisch angenommen wird.

Mit diesen Gleichungen (2.4.2) wird das Windfeld als stochastischer Prozess als Funktion der intrinsischen Zeit s dargestellt. In einem letzten Schritt muss diese in die physikalische Zeit t zurücktransformiert werden. Dies wird mit einem weiteren stochastischen Abbildungs-Prozess erreicht, der nun auch intermittierende Eigenschaften einbringen soll:

 $t(s) = \tau(s)$ *ds*  $\frac{d}{dt}t(s) = \tau(s)$ , mit  $\tau(s) > 0$  als stochastischer

Variable. Bisher wurden nur abgebrochene Levyverteilungen benutzt [6], obwohl auch andere Verteilungen, z. Bsp. logaritmsich normalverteilte machbar sein könnten [6].

#### • Die Verteilung der Geschwindigkeitsinkremente

Damit wird die gewünschte Intermittenz der Windverteilungen erreicht, wie dies in Abb. 2.10 anhand der Verteilung der Inkremente sichtbar wird. Die Verteilung ist für kleinere Zeitintervalle deutlich flacher als dies eine Gaussverteilung erwarten ließe. Sie ist somit näher an den gemessenen Verteilungen (Abb. 1.2) und lässt zudem eine verlässlichere Häufigkeit von Extremereignissen erwarten.

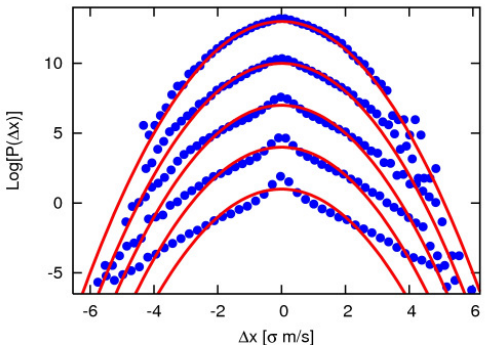

Abb. 2.10: Verteilungen des Windgeschwindig-<br>keitsinkementes aus dem CTRW-Modell mit keitsinkementes aus dem CTRW-Modell mit Zeitinkrementen von. 1s, 5s, 10s, 30s, und 60s normiert auf  $\sigma = 1$ . Aus [6].

Abb. 2.11 zeigt das einen Vergleich von Leistungsdichtespektren aus 10 Zeitreihen, die aus dem oben vorgestellten Ansatz gewonnen wurden und dem Kaimal-Ansatz. Der sog. Inertialbereich scheint nicht so deutlich auszufallen als beim Kaimalmodell.

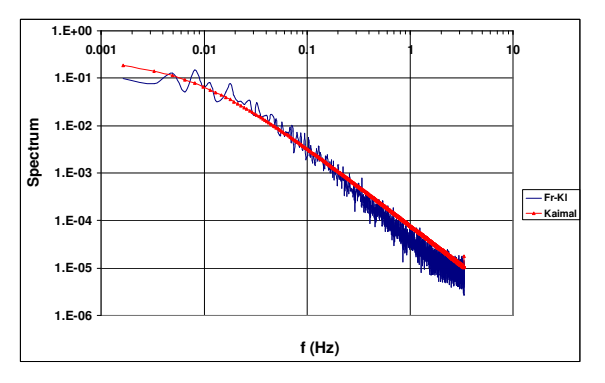

**Abb. 2.11**: Vergleich der Leistungsdichtespektren aus dem Friedrich-Kleinhans und dem Kaimal Modell.

#### • Turbulenzintensitäten

Die relativen Verhältnisse der Turbulenzintensitäten zwischen den drei Geschwindigkeitskomponenten sind dem Kaimal-Modell angepasst worden.

# 2.5 Windfelderzeugung

Die Zeitreihen bim Friedrich-Kleinhans wurden durch ein von Kleinhans [16] entwickelten Programm generiert.

#### **3 Allgemeines zur Erzeugung von Windfeldern in bezug auf Ermüdungslasten bei Windturbinen**

## 3.1 Terrainbeschreibung

In einem ersten Schritt betrachten wir eine einzelne Turbine mit 100 m Nabenhöhe in sonst flachem Gelände (Rauheitslänge  $z_0 = 0.01$ ). Alle weiteren, charakteristischen Längen sind die gleichen wie in Kap. 2.1.

Die Turbulenzintensität I ist in [1] wie folgt definiert: sie wird durch die mittlere Windgeschwindigkeit und zwei weitere Parameter a und I<sub>15</sub> beschrieben. Für eine Windturbine der Klasse A:

$$
\sigma_1 = I_{15}(15m/s + aV_{Hub})/(a+1), \ a = 2, \ I_{15} = 0.18
$$
  

$$
I_i = \frac{V_{hub}}{\sigma_i}, \ i = u, v, w
$$

3.2 Simulation der Zeitreihen für das Windfeld Es wurden Zeitreihen für die folgenden 6 (mittleren) Windgeschwindigkeiten ermittelt: 5m/s, 8m/s, 10m/s, 12m/s, 15m/s, 18m/s. Für jede Windgeschwindigkeit wurden 100 Zeitreihen für je 100 "Saaten" (Seeds) ermittelt. Damit soll gewährleistet werden, dass die durch die Turbulenz bedingte Variation innerhalb einer "Saat" bleibt. Des weiteren haben wir 9 radiale und 35 azimuthale Stützstellen gewählt. Die zeitliche Schrittweite beträgt 0.15s. Mit 4096 Zeitschritten wird somit eine typische Zeitreihe der Länge 614 s wie in Abb. 3.1 – mit dem Kaimal-Modell - erzeugt:

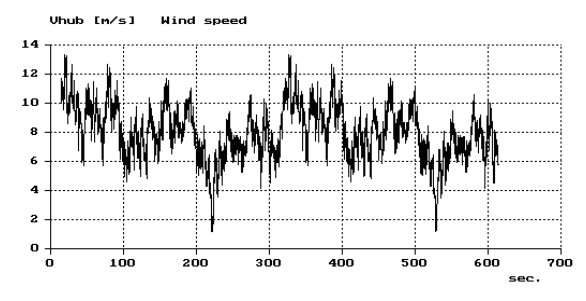

**Abb. 3.1**: Zeitreihe nach dem Kaimal-Modell,  $V_{Nabe}$ =  $8m/s$ 

# **4 Ermüdungslastberechnungen**

#### 4.1 Beschreibung der Windturbine

Ein sinnvoller vergleich von Lastkollektiven setzt ein repräsentatives Modell einer realistischen Windturbine voraus. Unser Modell wurde weitgehend der D8 Windturbine der Fa. DeWind, Lübeck angelehnt. Typische Maschinendaten sind:

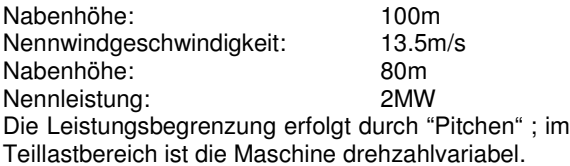

4.2 Details der Lastenberechnung

Als Simulationswerkzeug benutzen wir FLEX5, das von Stig Øye, Dänische Technische Universität, Kopenhagen, entwickelt Zeitreihen der Länge 614s erzeugt.

Als typische Last wurden die Biegmomente in Schlag- uns Schwenkrichtung, sowie das daraus resultierende Moment ausgesucht an der Blattwurzel ausgewählt. Für die Turmspitze haben wir als typische Last MyTt, das Nickmoment, ausgewählt.

Nachdem sich diese Lasten zunächst nur als Zeitreihe ergaben, sind daraus Häufigkeitsverteilungen durch eine sog. "Rain-Flow-Count" (RFC) Algorithmus bestimmt worden.

Um daraus weiter zu einer sog. "Vergleichsschädigung" zu gelangen, wurde – in Verbindung mit der Palmgren-Miner Regel – für jedes Kollektiv die tatsächliche Schädigung bestimmt. Dazu wurde als "Wöhlerexponent"  $m = 12$ für Verbundwerkstoffe und  $m = 4$  für Stahl gewählt. Als Bezugswert zur Ermittlung Referenzlastspielzahl wurde die Frequenz  $f_{ref} = 1$ Hz für beide Bauteile gewählt.

# **5 Ergebnisse**

Mit dem oben dargestellten Verfahren erhalten wir somit Lastvergleichskennzahlen in Form von kumulierten (Schadens)verteilungen. Zum einfacheren Vergleich beziehen wir alle Werte auf die aus dem Kaimalmodell gewonnenen (= 1 = 100%).

# 5.1 Lastbereiche

Die Schadensverteilungen von aus 100 Lastfällen sich ergebenden RFC-Auswertungen für 6 verschiedene Windgeschwindigkeiten und 4 Laststellen wurden ermittelt. Die zugehörigen Graphen sind im Anhang A vollständig dargestellt. In Kürze seien einige Anmerkungen dazu gegeben:

**Schlagmoment** 

Die Werte des FK-Modells sind generell höher, allerdings ohne Trend mit zunehmender ohne Trend mit zunehmender Windgeschwindigkeit. Zum Beispiel beträgt der Wert für 8m/s 107.9% (vom Kaimal-Mittelwert); für 18m/s ist er aber nur auf 109.7% erhöht.

• Schwenkmoment

Die mit dem FK-Modell erhaltenen Werte sind insgesamt geringer und fallen von 93.5% (Kaimalmittelwert) für 5m/s auf 80.5% bei 18m/s.

# • Resultierendes Moment

Hier ist die Situation uneinheitlich:

Für 5m/s haben wir einen Mittelwert von 107.6%; bei 18m/s allerdings nur 94.7%.

• Kippmoment

Auch hier sind die Werte insgesamt geringer; allerdings auch ohne Trend:

Bei 5m/s ist der Mittelwert um 11.1% geringer, bei 18m/s 13.9% .

# 5.2 Maximal Werte

Die Verteilung der Maximalwerte ist in Anhang B dargestellt. In den Graphen sind Mittelwert und Standardabweichung aufgenommen.

• Schlagmoment

Die Maximalwerte fallen von 104.3% für 8m/s bis auf 96.6% bei 15m/s ab. Es ist jedoch kein klarer Trend erkennbar.

• Schwenkmoment

Die Werte sind im allgemeinen geringer und scheinen mit der Windgeschwindigkeit abzunehmen: Von 89.1% bei 5m/s bis zu 82.7% bei 15m/s.

#### • Resultierendes Moment

Hier sind die Werte bei kleinen Windgeschwindigkeiten größer als bei größeren Windgeschwindigkeiten:

Bei 5m/s bestimmen wir 102.4% und fbei 15m/s, nur 93.7%.

#### • Kippmoment

Diese Lasten zeigen wiederum keinen ausgeprägten Trend: Bei 5m/s haben wir ungefähr denselben Wert wie beim Kaimal-model, allerdings bei 18m/s Windgeschwindigkeit ein um etwa 1.3% höherer Wert.

#### 5.3 Zusammenfassung der Ergebnisse

In den folgenden drei Abbildungen sei der Vergleich zwischen Kaimal- und Friedrich-Kleinhans Modell zusammengefasst:

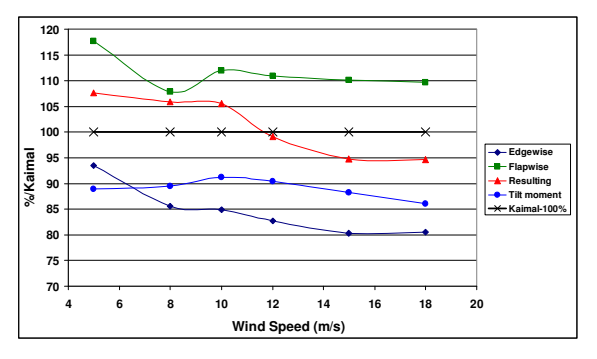

**Abb. 5.1**: Mittelwert der verschiedenen, repräsentativen Lasten:  $100\%$  = Kaimal-Modell

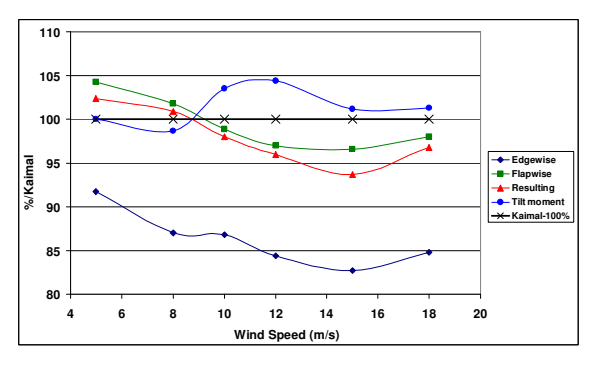

**Abb. 5.2**: Mittelwert der 100 Maximalmomente; wie Abb. 5.1

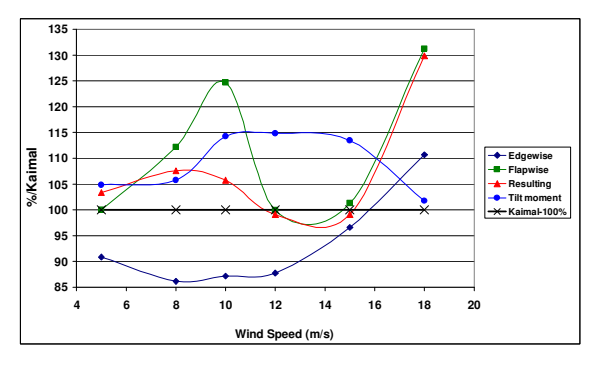

**Abb. 5.3**: Maximalwerte der 100 Maximalmomente; wie Abb. 5.1

In bezug auf die Standardabweichungen ergeben Lasten, die durch Windfelder aus dem FK-Modell bestimmt wurden fast immer höhere Werte im Vergleich zum Kaimal-Modell. Es gibt einen Trend zu größeren Standardabweichungen bei höheren Windgeschwindigkeiten, z . Bsp. ist die St.-A. für das resultierende Moment 1.5% höher bei 5m/s und 94.6% höher bei 18m/s. Besonders ausgeprägt ist dies für das Kippmoment, deren Standardabweichung um 221.7% höher ist als vom Kaimal-modell vorausgesagt und zwar auch bei 18m/s.

# 5.4 Das Mann-Model

In bezug auf das Mann-Modell bestimmen wir im allgemeineren höhere Werte als für das Kaimal-Model. Zum Beispiel ist der Mittelwert des Schlagmomentes um 121.8% bei 5m/s und um110.3% bei 18m/s höher. Beim Kippmoment ist: 144.7% bei 5m/s bis 123.7% bei 18m/s. auch bei den Standardabweichungen erhalten wir erheblich höhere Werte: 321.3% bei 5m/s und 278.9% bei 18m/s.

Diese Ergebnisse sind sehr überraschend, insbesondere wenn sie mit den Ergebnissen von Veldkamp [15] verglichen werden. Dies bedarf einer weiteren Erörterung

# **6 Deutung der Ergebnisse**

Insgesamt ist aus den hier dargestellten Ergebnissen nicht eindeutig ersichtlich, welchen Einfluss nichtgaussische Turbulenz in Form des FK-Modells auf die Ermüdungslasten hat.

Des weiteren sollten die Ergebnisse von der spezifischen Anlage unabhängig sein. Daher wurde neben der D8 von DeWind, Lübeck eine weitere Anlage aus dem Hause REpower untersucht [17a, 17b]

In jedem Fall sollten aber die folgenden Schlüsse gezogen werden:

Zieht man Intermittenz im Rahmen eines dann nichtgausssischen Turbulenzmodells (FK-Modell) ein, so erhält man wesentlich größere Häufigkeiten von großen Fluktuation, wie dies in bereits in den gemessenen Windgeschwindigkeitsinkrementen sichtbar ist.

Dies ist jedenfalls in den Ermüdungslastenkollektiven erkennbar. Daher sollte dies stärker beachtet werden.

# **7 Ausblick**

Das vorliegende nicht-gaussische (FK-) Modell scheint in verschiedener Hinsicht verbesserungsfähig zu sein:

- instationäre Effekte [16]
- Driftmastrix-Koeffizienten
- weiter Turbinen (NREL-baseline)

#### **8 Danksagungen**

Die Autoren möchten an dieser Stelle ihren Dank für vielfältige Hilfe insbesondere folgenden Personen aussprechen:

Dr. D. Veltkamp, Vestas, Niederlande und TU Delft, Dipl.-Ing. B. Hillmer, DeWind, Lübeck und D. Steudel, REpower AG, Rendsburg.

Das Vorhaben wurde vom Bundesministerium für Bildung und Forschung unter dem Zeichen 03SF0314E gefördert.

#### **9 Literatur**

[1] DIN EN 61400-1, Wind turbine generator systems – Part 1: Safety requirements, 2004

[2] Veers P S 1988 Three-Dimensional Wind<br>Simulation SAND88-0152 Sandia National SAND88-0152 Laboratories

[3] Germanischer Lloyd – Guideline for the certification of wind turbines 2000

[4] Mann J 1998 Wind field simulation Prob. Eng. Mech. **13** no. 4

[5] Weiss G H 1994 Aspects and Applications of the Random Walk (Amsterdam: North Holland Press)

[6] Kleinhans D and Friedrich R 2006 Simulation of intermittent wind fields: A CTRW approach conf. proc. DEWEK Bremen

[7] Friedrich R 2003 Statistics of Lagrangian Velocities in Turbulent Flow Phys.Rev.Let **90** 

[8] DIN EN 61400-1, Wind turbines – Part 1: Design requirements 2006

[9] Mann J 1994 The spatial structure of neutral atmospheric surface-layer turbulence J. Fluid Mech. **273**

[10] Mann J, Kristensen L and Courtney M S 1991 The great coherence experiment, a study of atmospheric turbulence over water technical report R-596, Risø national laboratory Roskilde

[11] Veldkamp D 2006 Chances in wind energy, a probabilistic approach to wind turbine fatigue design, PhD-Thesis, technical university Delft

[12] Saranyasoontorn K, Manuel L and Veers P S 2004 A comparison of standard coherence models for inflow turbulence with estimates from field measurements

[13] Press W H, Flannery B P, Teukolsky S A and Vetterling W T 1992 Numerical Recipies in  $C - The$ Art of Scientific Computing Cambridge University Press  $2^{nd}$  edition

[14] Gontier, H 2007 The Mann File - Fachhochschule Kiel, unveröff.

[15] Veldkamp D 2003 Influence of wind field generation methods on wind turbine fatigue loads, Proc. EWEC2003

[16] Dissertation D. Kleinhans, Universität Münster, 2008, i.V.

[17a] D. Steudel, M. v. Mutius, Einfluß nichtgaussischer Turbulenz auf Lasten, REpower Rendsburg, Bericht, 12.06.2007 (vertraulich)

[17b] D. Steudel, M. v. Mutius, Vergleich gaussische/nichtgaussischer Turbulenz anhand des Friesdrich-Kleinhans Modells, REpower Rendsburg, Bericht, 31.07.2007 (vertraulich)

[18] H. Gontier, A.P. Schaffarczyk, D. Kleinhans und R. Friedrich, A comparison of fatigue Loads of Windturbine resulting from a non-gaussian turbulence model vs. standard ones, Journal of Physics, Conf. Series 75 (2007), Paper 012070

[19] H. Gontier, A.P. Schaffarczyk, D. Kleinhans und R. Friedrich, A comparison of fatigue Loads of Windturbine resulting from a non-gaussian turbulence model vs. standard ones, Report, Okt. 2007

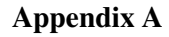

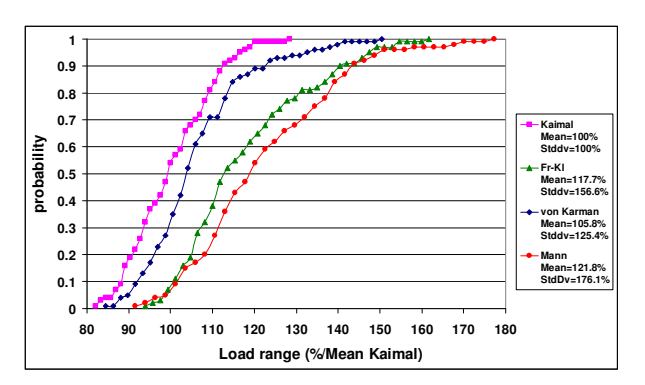

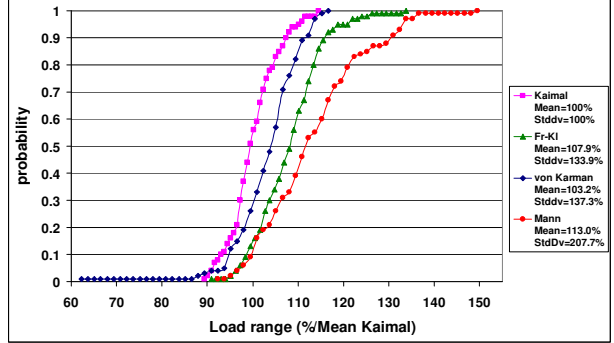

**Abb. A1** Schlagmoment, Vwind=5m/s. **Abb. A2.** Schlagmoment, Vwind=8m/s.

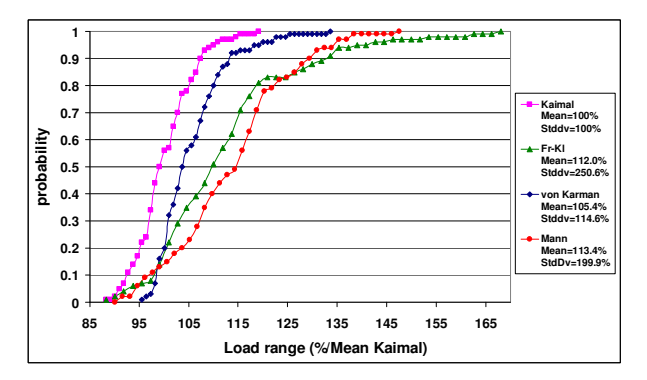

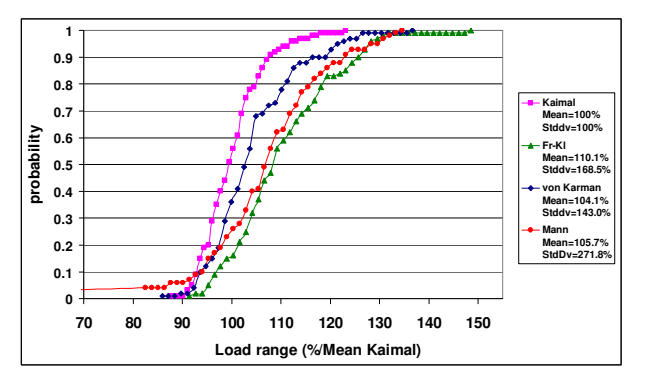

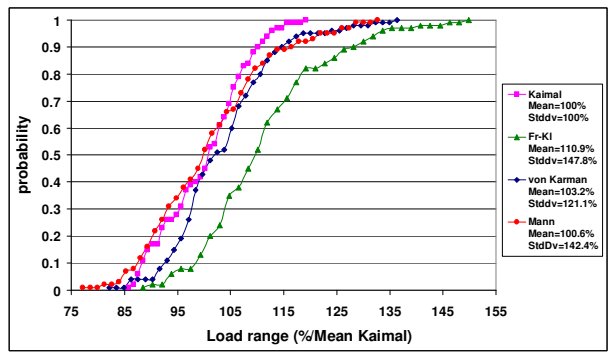

Abb. A3. Schlagmoment, Vwind=10m/s. **Abb. A4.** Schlagmoment, Vwind=12m/s.

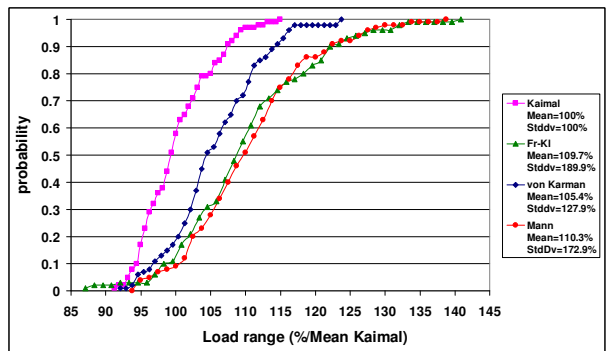

**Abb. A5.** Schlagmoment, Vwind=15m/s. **Abb. A6.** Schlagmoment, Vwind=18m/s.

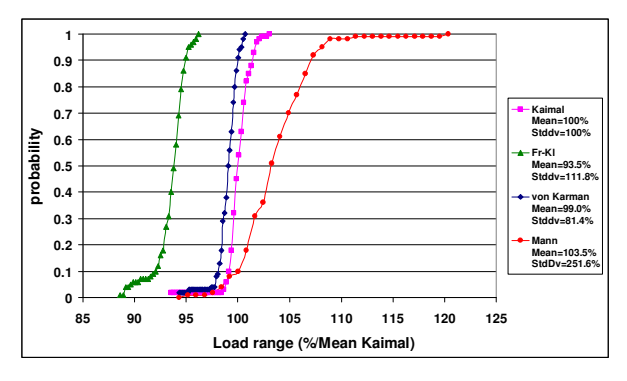

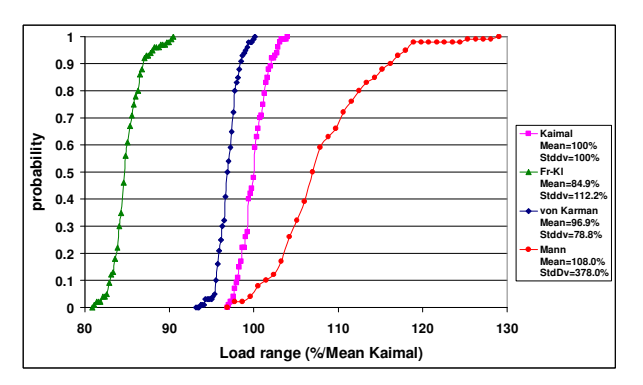

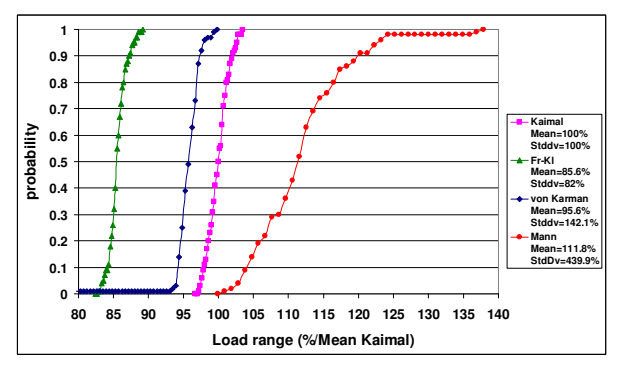

**Abb. A7.** Schwenkmoment, Vwind=5m/s. **Abb. A8.** Schwenkmoment, Vwind=8m/s.

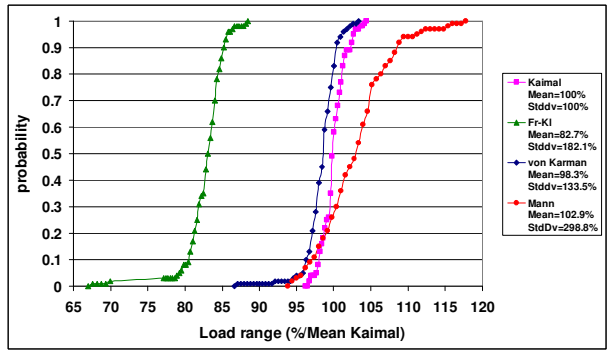

**Abb. A9.** Schwenkmoment, Vwind=10m/s. **Abb. A10.** Schwenkmoment, Vwind=12m/s.

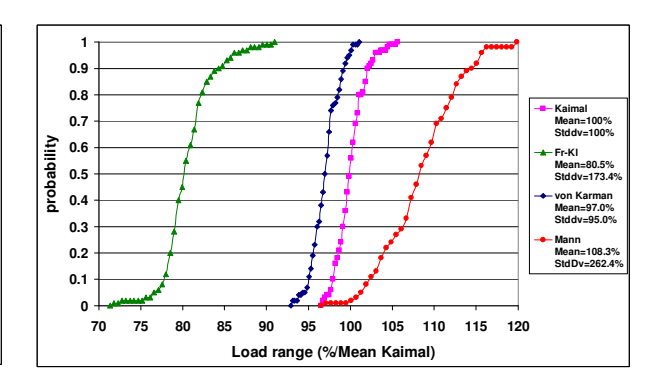

**Abb. A11.** Schwenkmoment, Vwind=15m/s. **Abb. A12.** Schwenkmoment, Vwind=18m/s.

**65 70 75 80 85 90 95 100 105 110 115 120 125 Load range (%/Mean Kaimal)**

**0 0.1 0.2 0.3 0.4 0.5 0.6 0.7 0.8 0.9 1**

**probability**

**Kaimal Mean=100% Stddv=100% Fr-Kl Mean=80.3% Stddv=141.9% von Karman Mean=97.3% Stddv=97.7% Mann Mean=104.4% StdDv=715.6%**

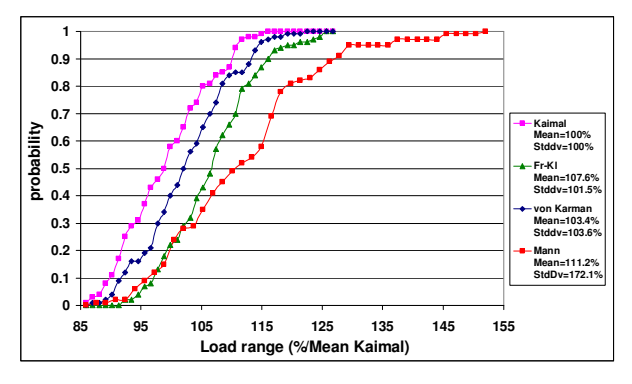

**Abb. A13.** Resultierendes Moment, Vwind=5m/s. **Abb. A14.** Resultierendes Moment, Vwind=8m/s.

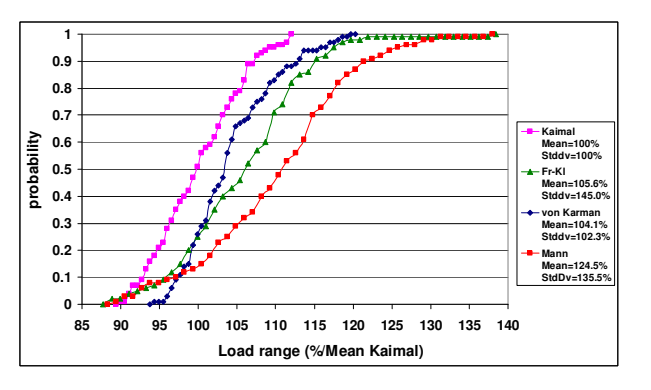

**Abb. A15.** Resultierendes Moment, Vwind=10m/s.

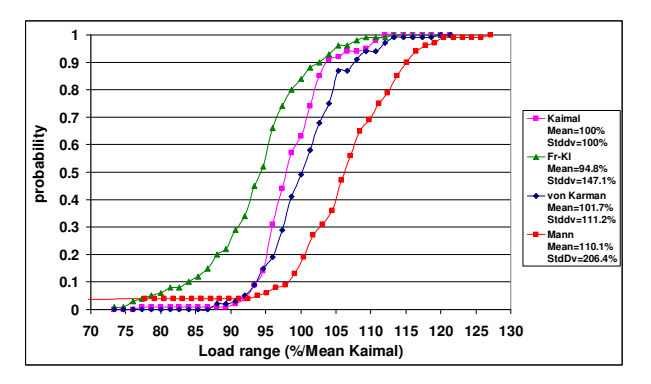

Abb. A17. **Resultierendes** Moment, Vwind=15m/s.

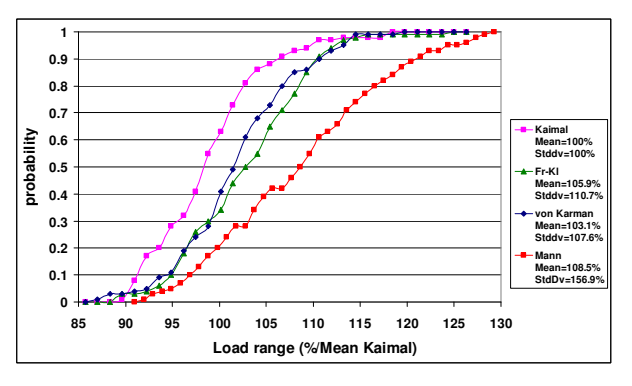

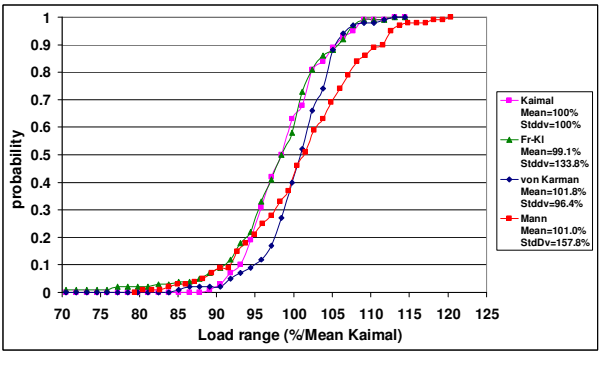

Abb. A16. Resultierendes Moment, Vwind=12m/s.

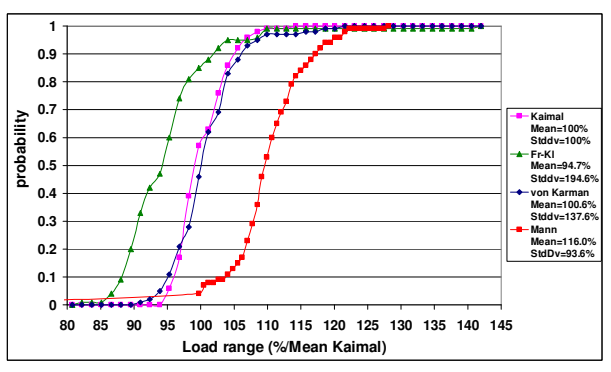

**Abb. A18.** Resultierendes Moment, Vwind=18m/s.

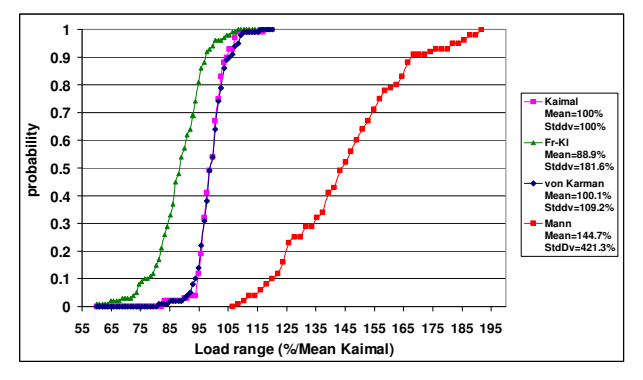

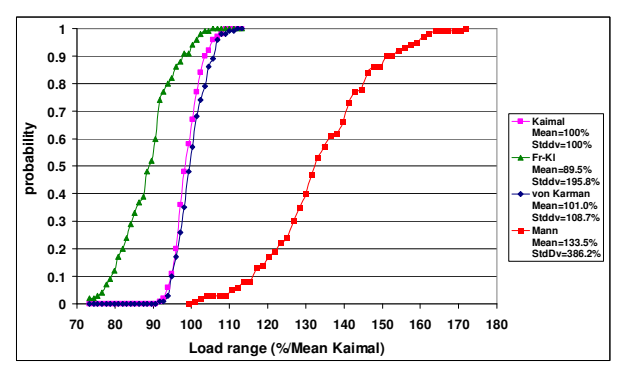

**Abb. A19.** Kippmoment, Vwind=5m/s. **Abb. A20.** Kippmoment, Vwind=8m/s.

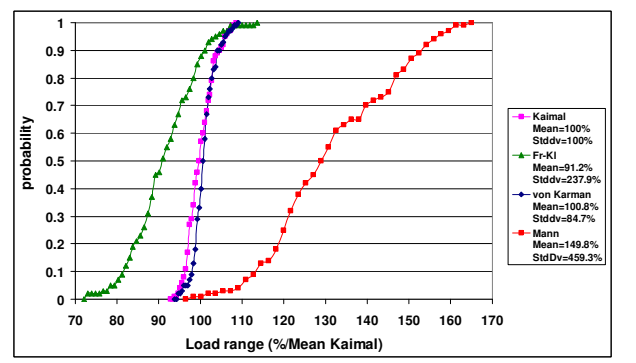

Abb. A21. Kippmoment, Vwind=10m/s. **Abb. A22.** Kippmoment, Vwind=12m/s.

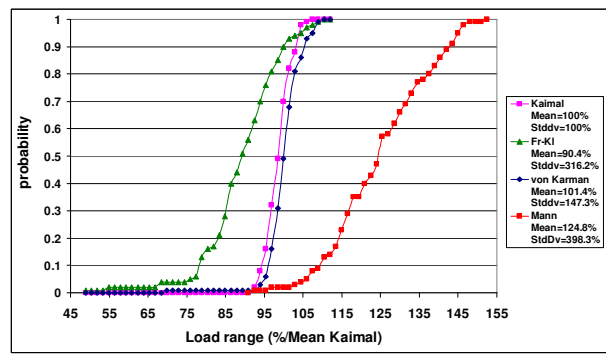

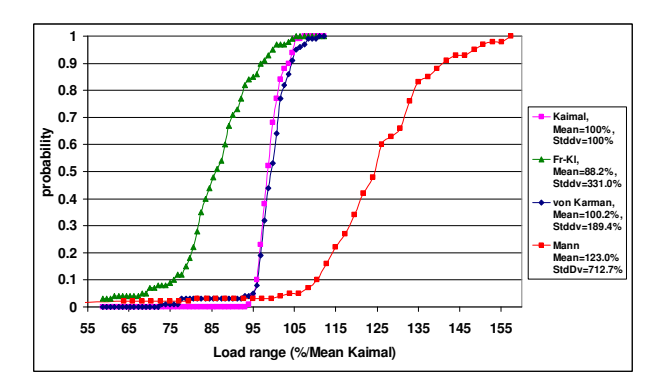

**Abb. A23.** Kippmoment, Vwind=15m/s. **Abb. A24.** Kippmoment, Vwind=18m/s.

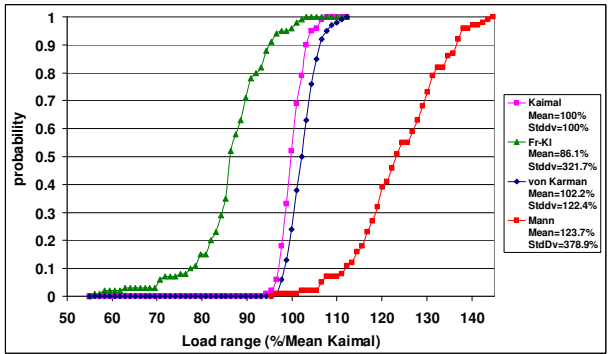

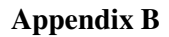

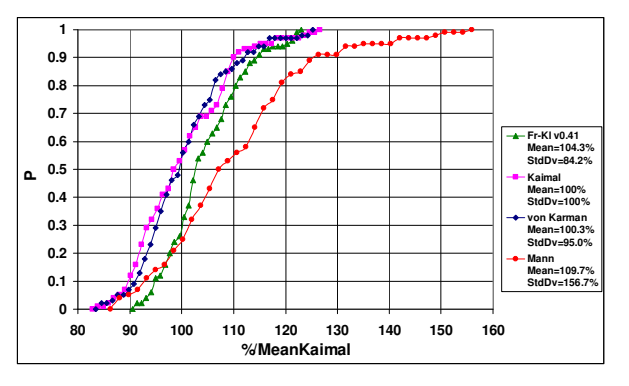

**Abb. B1.** Maximales Schlagmoment, Vwind=5m/s.

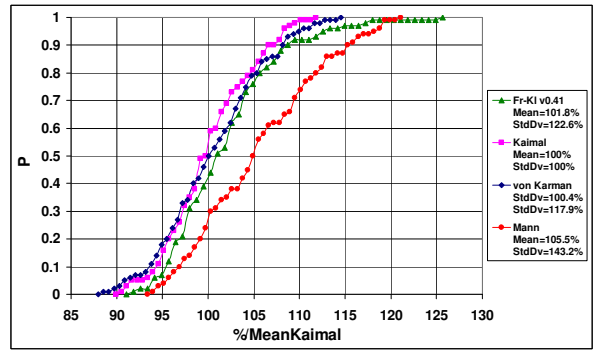

**Abb. B2.** Maximales Schlagmoment, Vwind=8m/s.

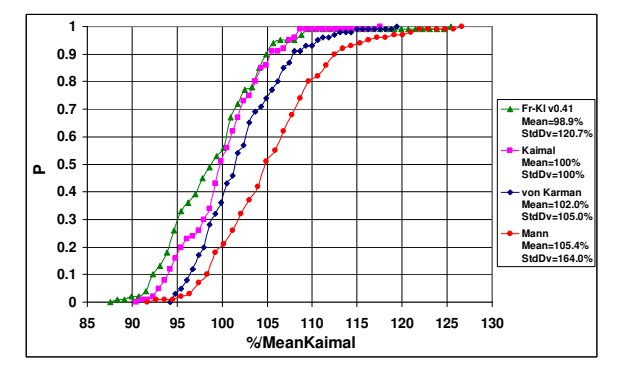

**Abb. B3.** Maximales Schlagmoment, Vwind=10m/s.

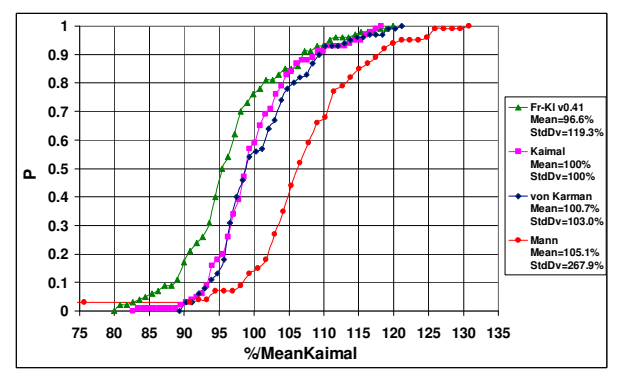

**Abb. B5.** Maximales Schlagmoment, Vwind=15m/s.

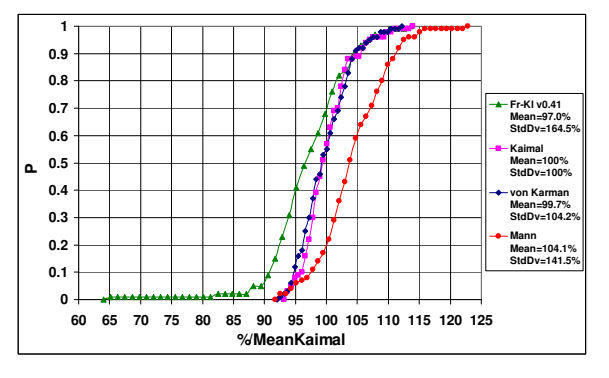

**Abb. B4.** Maximales Schlagmoment, Vwind=12m/s.

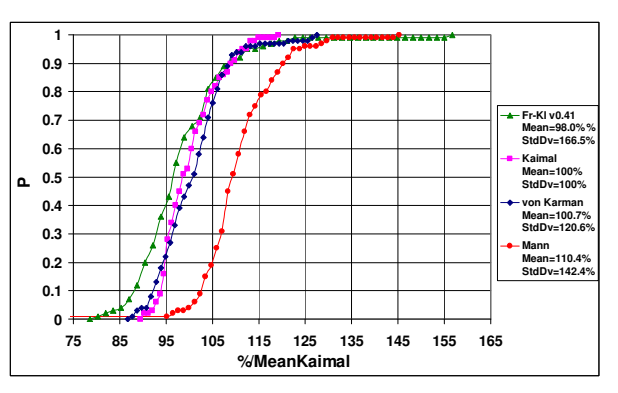

**Abb. B6.** Maximales Schlagmoment, Vwind=18m/s.

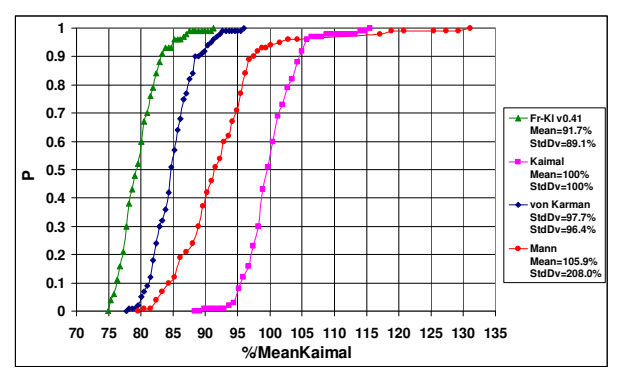

**Abb. B7.** Maximales Schwenkmoment, Vwind=5m/s.

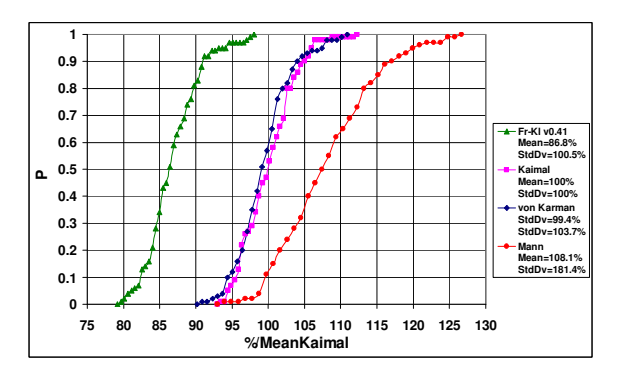

**Abb. B9.** Maximales Schwenkmoment, Vwind=10m/s.

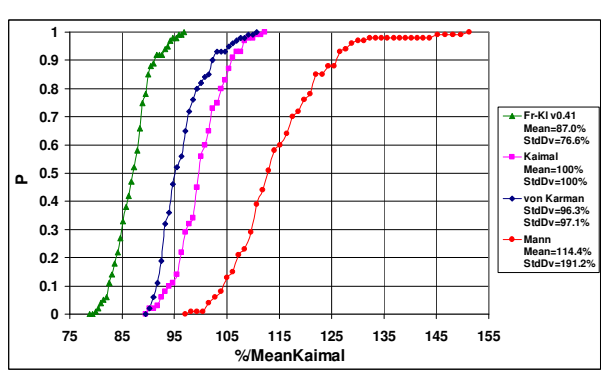

**Abb. B8.** Maximales Schwenkmoment, Vwind=8m/s.

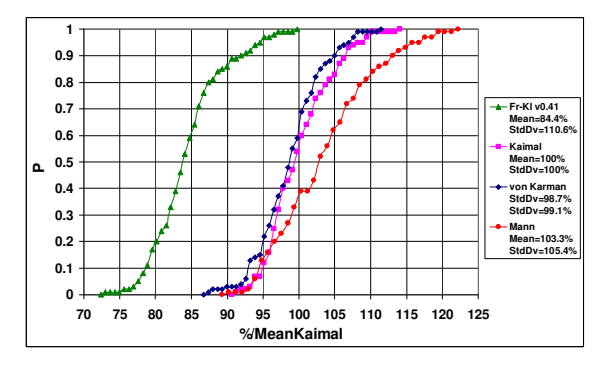

**Abb. B10.** Maximales Schwenkmoment, Vwind=12m/s.

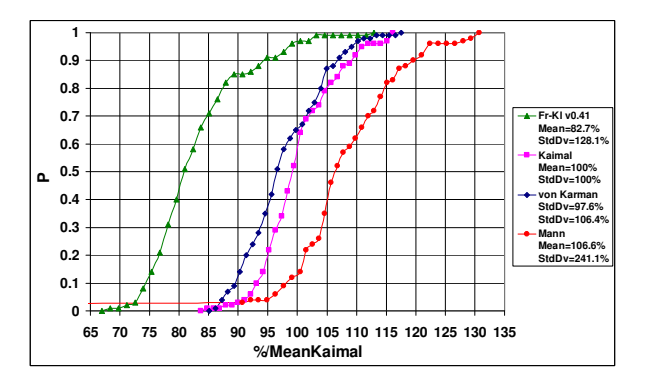

**Abb. B11.** Maximales Schwenkmoment, Vwind=15m/s.

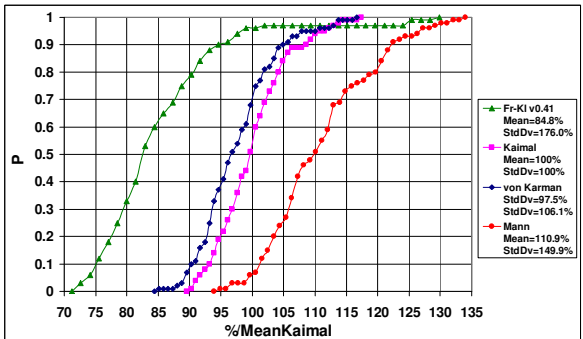

**Abb. B12.** Maximales Schwenkmoment, Vwind=18m/s.

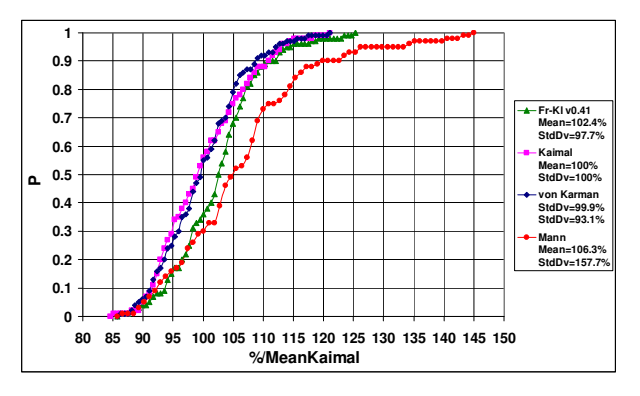

**Abb. B13.** Maximales, resultierendes Moment, Vwind=5m/s.

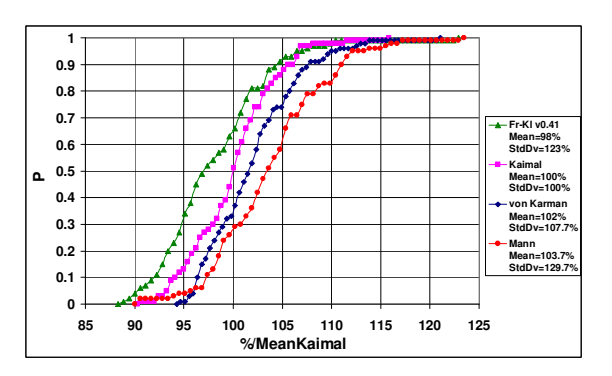

**Abb. B15.** Maximales, resultierendes Moment, Vwind=10m/s.

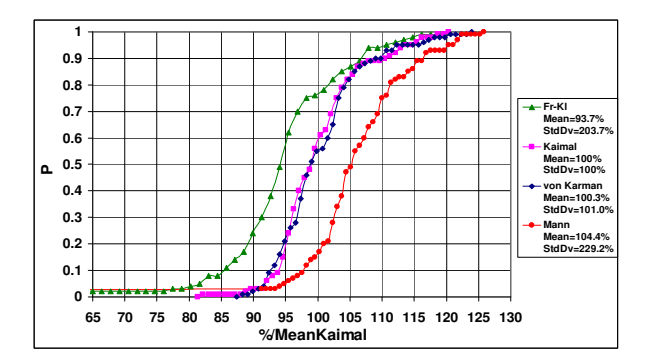

**Abb. B17.** Maximales, resultierendes Moment, Vwind=15m/s.

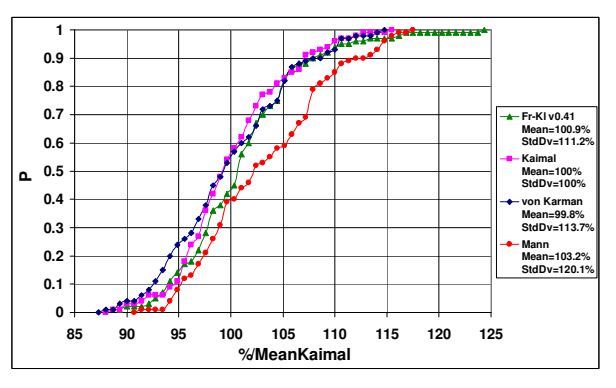

**Abb. B14.** Maximales, resultierendes Moment, Vwind=8m/s.

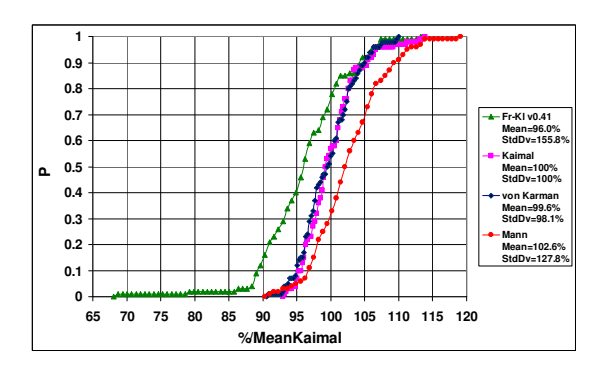

**Abb. B16.** Maximales, resultierendes Moment, Vwind=12m/s.

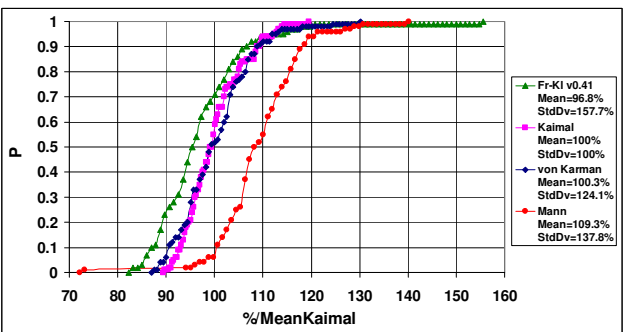

**Abb. B18.** Maximales, resultierendes Moment, Vwind=18m/s.

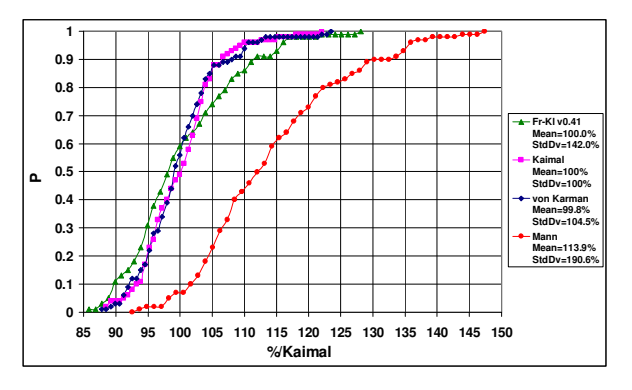

**Abb. B19.** Maximales Kippmoment, Vwind=5m/s.

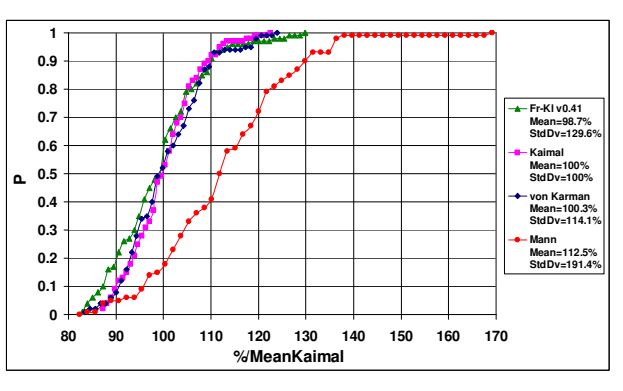

**Abb. B20.** Maximales Kippmoment, Vwind=8m/s.

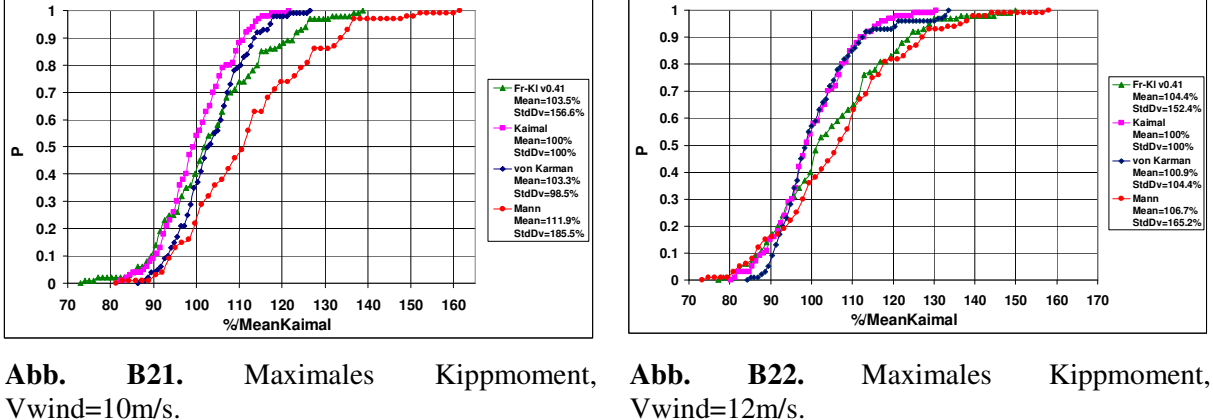

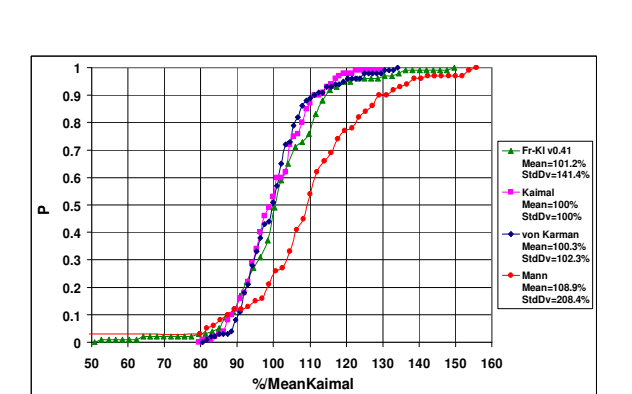

**Abb. B23.** Maximales Kippmoment, Vwind=15m/s.

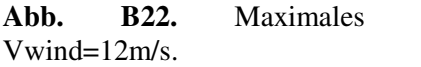

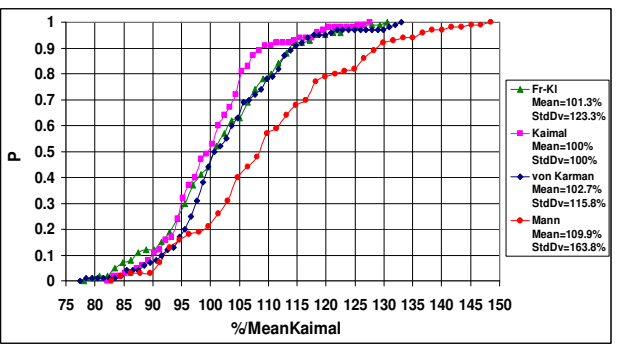

**Abb. B24.** Maximales Kippmoment, Vwind=18m/s.